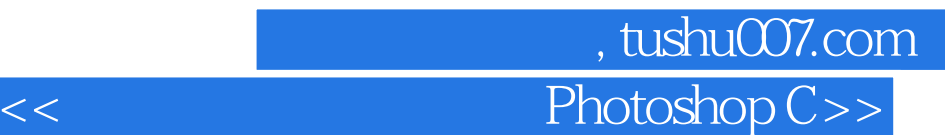

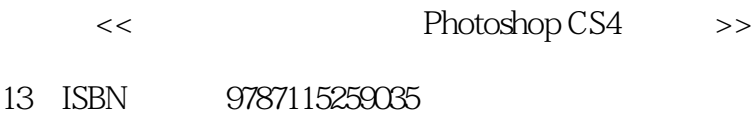

10 ISBN 7115259038

出版时间:2011-12

页数:238

PDF

更多资源请访问:http://www.tushu007.com

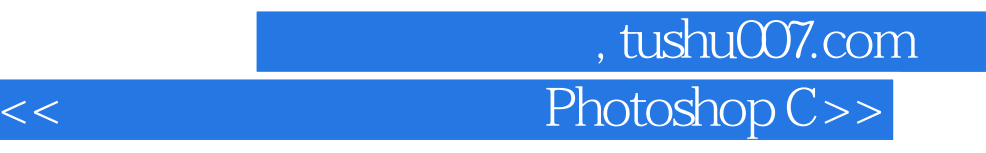

 $\frac{1}{2}$  and  $\frac{1}{2}$  and  $\frac{1}{2}$  a

 $\frac{11}{\sqrt{2}}$ 

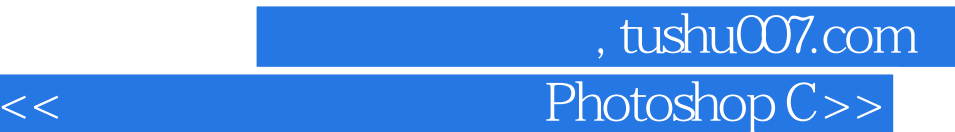

Photoshop CS4

Photoshop CS4

- (a) Photoshop CS4 (a) Photoshop CS4 Photoshop CS4  $($   $)$  $($   $)$  $($   $)$  $($   $)$  $($   $)$  $($   $)$  $($   $)$
- $($   $)$
- $($   $)$  $($   $)$

 $48$ 

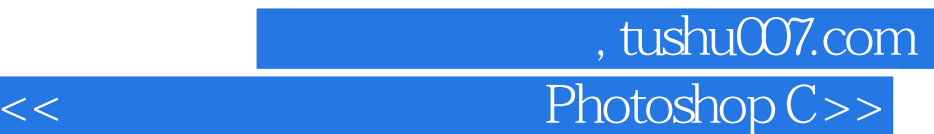

 $3D$ 

 $($   $)$  $($  ) 第一图书网, tushu007.com

 $<<$  Photoshop C>>

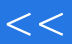

第一图书网, tushu007.com

 $<<$  Photoshop C>>

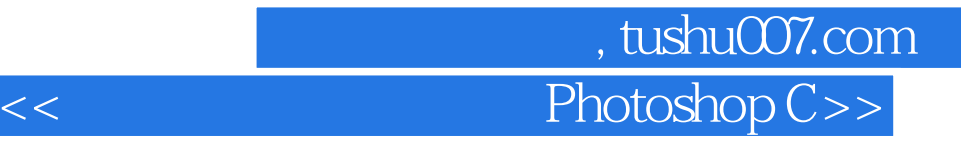

**Photoshop CS4** 

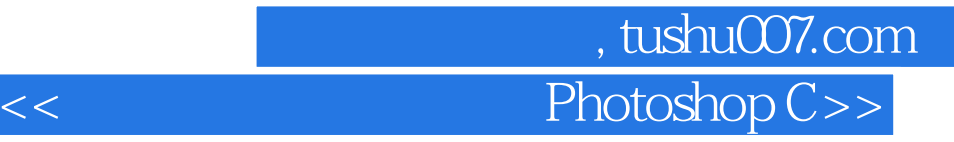

本站所提供下载的PDF图书仅提供预览和简介,请支持正版图书。

更多资源请访问:http://www.tushu007.com